# **Foreman - Bug #18528**

# **Much more operating system entries for new host than in db table operatingsystems**

02/15/2017 05:36 PM - Anonymous

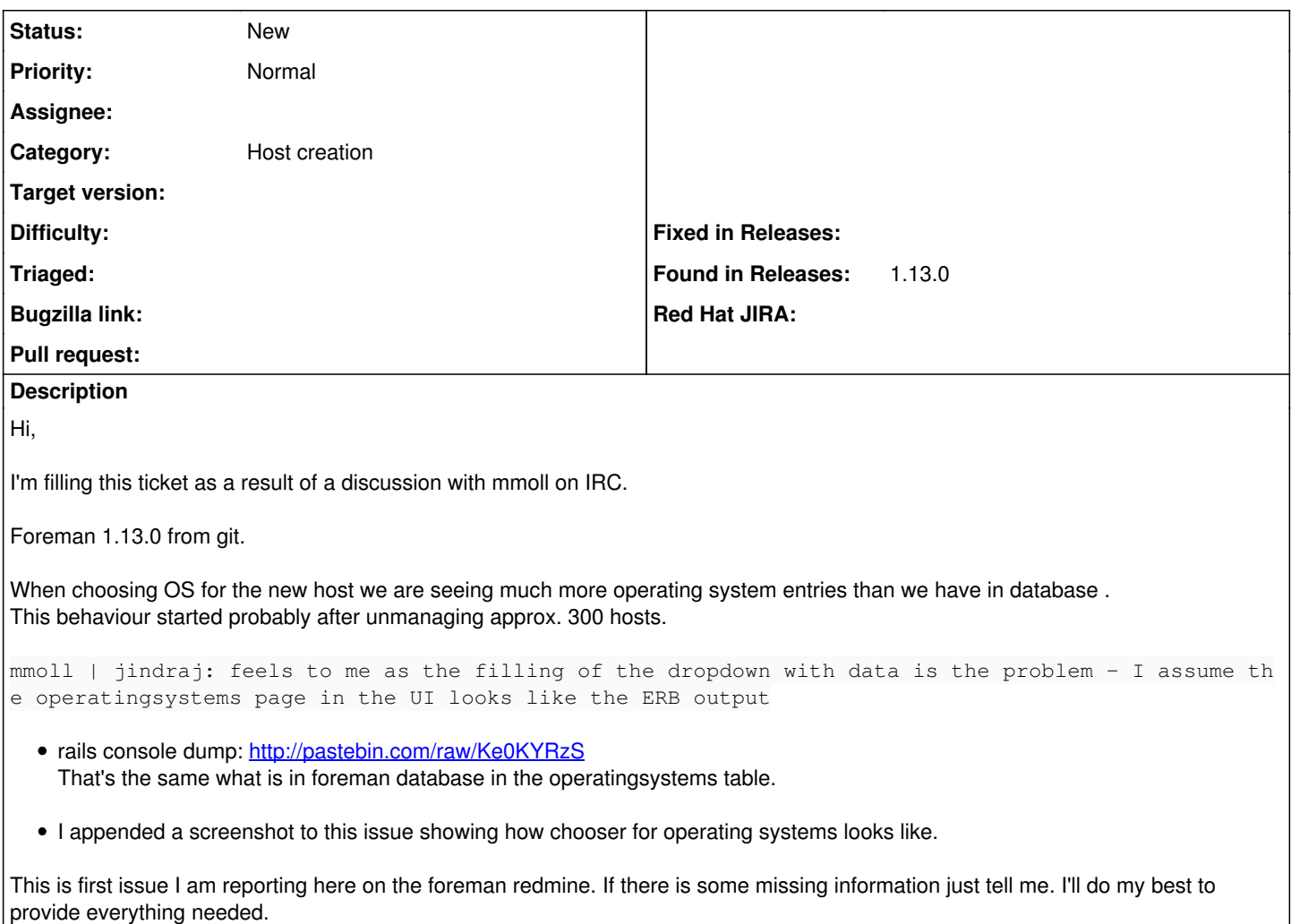

### **History**

## **#1 - 02/15/2017 05:42 PM - Anonymous**

#### EDIT1:

23:37:44 mmoll | jindraj: oh, now that I'm seeing the screenshot... the nodes you unmanaged are EC2 nodes? 23:39:37 jindraj | mmoll: yep 23:40:00 mmoll | allright, please add that to the issue then, I think the issue might originate from the connection between the AMI and the OS

### **Files**

Screen Shot 2017-02-15 at 22.52.39.png 108 KB 02/15/2017 108 KB 02/15/2017